**PhotoToPage**

## **Thubmnails of the exported pages:**

**Example of exported and enhanced page:**

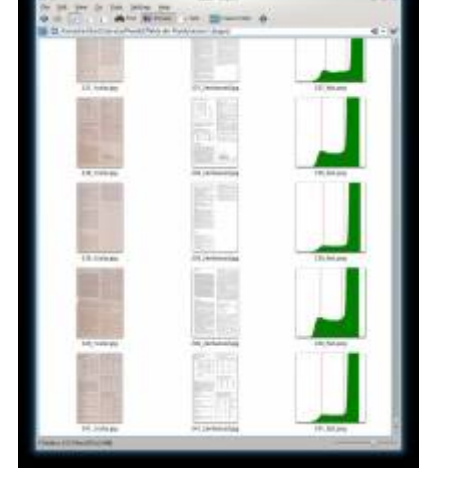

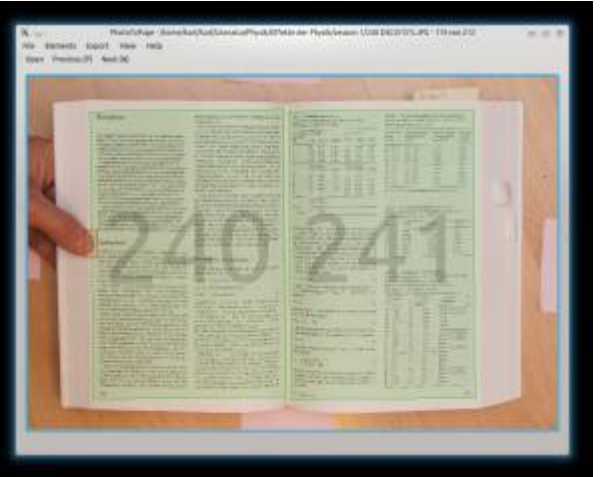

31.12.2014

 It's a simple software for cropping images with a rotated rectangle.

The userinterface is made for fast processing many files in one directory.

The source code is on [Github](https://github.com/KarlZeilhofer/PhotoToPage) available.

For an introduction, please watch the demo-video on [Youtube](https://www.youtube.com/watch?v=93O1FDtg6BI)

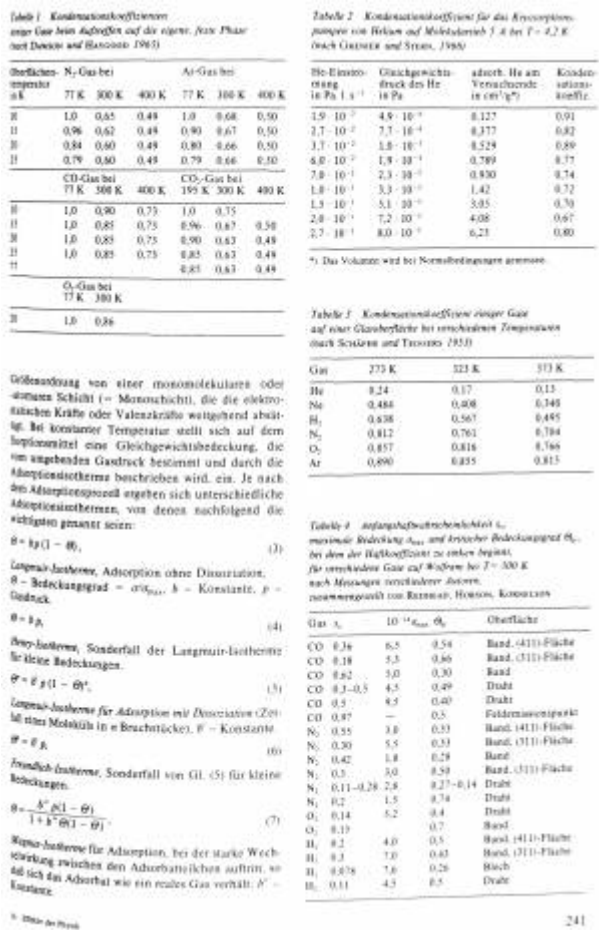

**It into As Pays** 

## **Alternative**

after I've written this software I was recommended to have a look at [ScanTailor](http://scantailor.org/), which does the same job, and has far more functions.

[english](http://www.zeilhofer.co.at/wiki/doku.php?id=tag:english&do=showtag&tag=english), [software](http://www.zeilhofer.co.at/wiki/doku.php?id=tag:software&do=showtag&tag=software), [project](http://www.zeilhofer.co.at/wiki/doku.php?id=tag:project&do=showtag&tag=project), [git](http://www.zeilhofer.co.at/wiki/doku.php?id=tag:git&do=showtag&tag=git), [github](http://www.zeilhofer.co.at/wiki/doku.php?id=tag:github&do=showtag&tag=github), [video](http://www.zeilhofer.co.at/wiki/doku.php?id=tag:video&do=showtag&tag=video)

From: <http://www.zeilhofer.co.at/wiki/> - **Verschiedenste Artikel von Karl Zeilhofer**

Permanent link: **<http://www.zeilhofer.co.at/wiki/doku.php?id=phototopage>**

Last update: **2017/02/23 07:18**

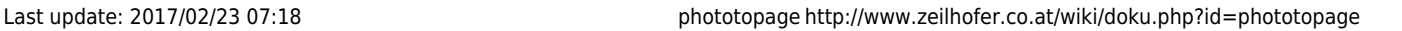

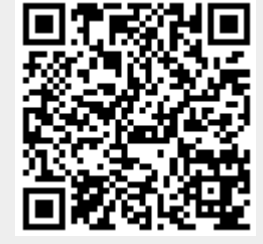